Motor Sizing Example BJ Furman 19OCT2010

Reference: Maxon 02/03 Catalog

 $J_{L}$  := 120000 gm⋅cm<sup>2</sup>  $J_{L}$  = 0.012 kg⋅m<sup>2</sup> RPM :=  $\frac{2·π}{60⋅s}$  unit definition for RPM  $\rm T_{fric} \coloneqq 300 \cdot 10^{-3}$  N⋅m  $\rm \quad T_{ext} \coloneqq 0$  N⋅m  $\rm \quad V_S \coloneqq 24$  V Supply voltage  $\rm \quad i_{supply\_max} \coloneqq 5$  A  $\omega_{\text{load}} \coloneqq 60 \text{ RPM}$   $\omega_{\text{load}} = 6.283 \frac{\text{rad}}{\text{s}}$  Maximum rotational speed of the load Motion Profile  $t_{\text{accel}} := 0.5 \cdot s \quad t_{\text{slow}} = 2.5 \cdot s - t_{\text{accel}} \quad t_{\text{dec}} = 3.0 \cdot s - 2.5 \cdot s \quad t_{\text{dwell}} = 3.7 \cdot s - 3.0 \cdot s \quad t_{\text{cycle}} = 3.7 \cdot s$  $\alpha := \frac{\omega_{\text{load}}}{\omega_{\text{load}}}$ t accel  $:= \frac{\omega_{\text{load}}}{\alpha}$   $\alpha = 12.566 \frac{\text{rad}}{\alpha}$  $= 12.566 \frac{1}{s^2}$  Angular acceleration of the load Find Tpeak, which must be delivered to the load  $T_{peak\_load} := J_L \cdot \alpha + T_{fric} + T_{ext}$   $T_{peak\_load} = 0.451 N \cdot m$  The motor chosen needs to be capable of delivering at least this torque to the load. Find the RMS torque, which must be delivered to the load  $T_{\text{accel}} := J_L \cdot \alpha$   $T_{\text{accel}} = 0.151 \text{ N} \cdot \text{m}$   $T_{\text{slow}} = T_{\text{fric}}$   $T_{\text{slow}} = 0.3 \text{ N} \cdot \text{m}$  $T_{\text{dec}} = -T_{\text{peak load}} + T_{\text{fric}}$   $T_{\text{dec}} = -0.151 \text{N} \cdot \text{m}$   $T_{\text{dwell}} = 0$  $T_{RMS} := \frac{1}{t}$ t cycle  $\frac{1}{t} = \int \frac{1}{t_{\text{arct}} \cdot (t_{\text{accel}} \cdot T_{\text{peak\_load}}^2 + t_{\text{slow}} \cdot T_{\text{slow}}^2 + t_{\text{dec}}^2 + t_{\text{dwell}} \cdot T_{\text{dwell}}^2)}$  $T_{RMS} = 0.281 N·m$  T<sub>rms</sub> is the effective continuous torque  $P_{\text{max}} = T_{\text{peak}\_load} \cdot \omega_{\text{load}}$   $P_{\text{max}} = 2.832 \text{ W}$  The motor chosen needs to be capable of delivering at least about 3 W. This number delivering at least about 3 W. This number can be used to 'get in the ballpark' for choosing a motor. Select the gearing  $\omega_{\text{max\_gear}} \coloneqq 6000 \text{ RPM} \qquad G_{\text{red\_max}}$ <sup>ω</sup>max\_gear <sup>ω</sup>load  $\frac{dS}{dt} = \frac{100}{100}$  G<sub>red\_max</sub> = 100 The gear reduction cannot be larger than G<sub>red\_max</sub>, or else the motor won't be able The gearhead must be able to handle  $T_{peak\_load}$  and  $T_{RMS}$  and  $T_{RMS}$  to rotate the load up to 60 RPM  $G_{\text{red}} = 84$   $\eta_G = 0.59$  Of the available gearheads listed in the catalog, a 22mm dia

planetary gear type will handle the peak and RMS torques. The closest ratio available that is less than  $G_{red,max}$  is 84:1. It has an efficiency of 59%.

#### Find speed and torque *at the motor shaft* (i.e., "reflected" through the gearhead)

$$
\omega_{\text{mot}} \coloneqq G_{\text{red}} \cdot \omega_{\text{load}}
$$
\n
$$
\omega_{\text{mot}} \coloneqq \frac{T_{\text{RMS}}}{G_{\text{red}} \cdot \eta_{\text{G}}}
$$
\n
$$
T_{\text{RMS\_mot}} \coloneqq \frac{T_{\text{RMS}}}{G_{\text{red}} \cdot \eta_{\text{G}}}
$$
\n
$$
T_{\text{mot\_max}} \coloneqq \frac{T_{\text{peak\_load}}}{G_{\text{red}} \cdot \eta_{\text{G}}}
$$
\n
$$
T_{\text{mot\_max}} \coloneqq \frac{T_{\text{peak\_load}}}{T_{\text{mod\_max}} \cdot \eta_{\text{G}}}
$$

Use these torque values to find a motor from the catalog. Note that these are *minimum* values. Your choice of a motor should allow for some margin (at least 20% beyond the minimum values). A Maxon A-max 22mm dia, 6W type will work (actually several model numbers in this category will work.) Select the most appropriate one by looking at the operating point on the speed-torque curve and the margin for speed control.

### Select the motor winding

$$
ST_{\text{grad}} \coloneqq 480 \cdot \frac{\text{RPM}}{\text{N} \cdot \text{m} \cdot 10^{-3}}
$$

RPM

For the A-max 22mm dia, 6W type motors in the catalog, this is the average speed-torque gradient (i.e., the slope of the operating line in the torque-speed graph.)

$$
\omega_{NL\_targ} := \omega_{mot} + ST_{grad} \cdot T_{mot\_max} \quad \omega_{NL\_targ} = 9.406 \times 10^3 \text{ RPM} \quad \text{This is the no-load speed} \\ \text{corresponding to the speed-torque line} \\ \text{that passes through the operating point} \\ \text{of the motor: } (T_{peak\_mot}, \omega_{mot}) \\ \text{V}_{wind} := V_S - 6 \cdot V \quad \text{V}_{wind} = 18 \text{ V} \quad \text{This is the maximum voltage available to be applied to the motor. The}
$$

 $V_{wind}$  :=  $V_S - 6$  · V  $V_{wind} = 18$  V This is the maximum voltage available to be applied to the motor. The drive electronics (power amplifier) will have a voltage drop of about 6V, according to Maxon.

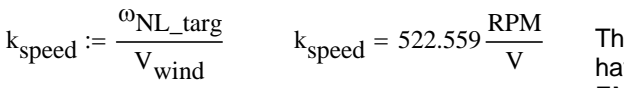

is is the *minimum* speed constant that the motor must ve. (The speed constant is the reciprocal of the back EMF constant,  $K_F$ .)

Looking at the catalog page for the A-max, 22mm, 6W motors, model 110163 would just about meet the requirements, but with almost no margin. Choose motor **110162** instead, because it has a slightly larger speed constant, so it will have more than the desired 20% margin for meeting the speed requirements given that only 18V is available for driving the motor.

$$
K_T := 13.9 \cdot 10^{-3} \cdot N \cdot \frac{m}{A}
$$
 Torque constant for the 110162 motor

Check the maximum current

$$
I_{max} := \frac{T_{mot\_max}}{K_T}
$$
 
$$
I_{max} = 0.654 \text{ A}
$$
 *Imax is lower than 2A of that the power amplifier can deliver.*

It would also be a good idea to check the temperature rise under the ambient operating conditions. More information on how to do this can be found in the Maxon catalog.

# **Max**  $\mathbf{Z}$   $\mathbf{Z}$   $\mathbf{Z}$  min, chapment prostres, o wall

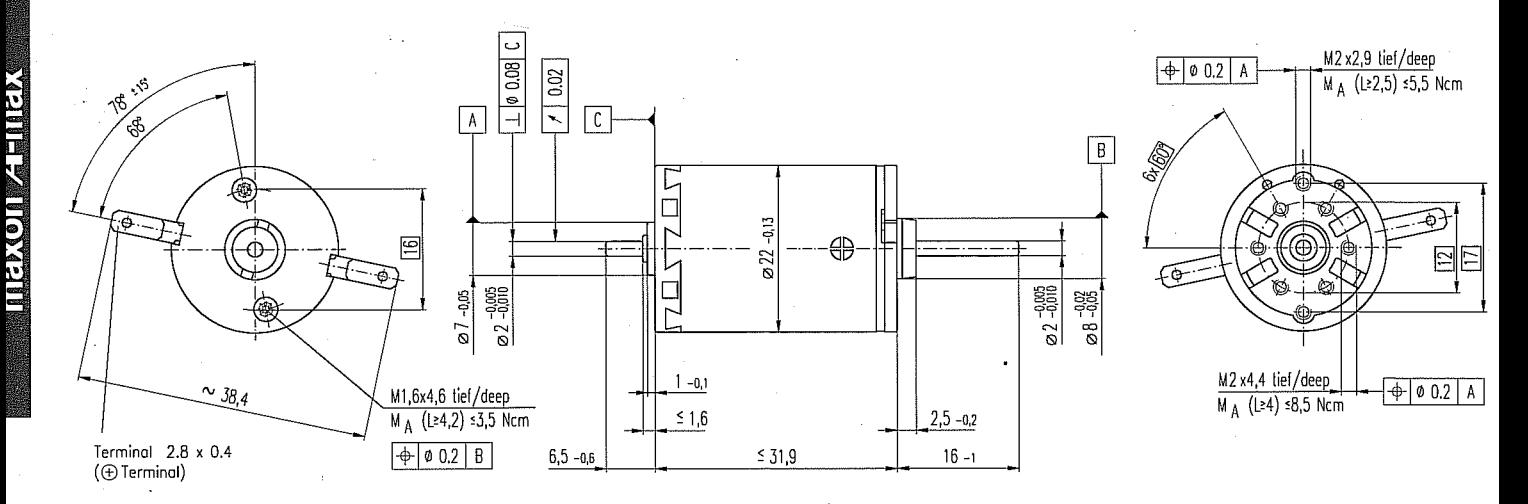

# ■Stock program

Standard program Snecial program (on requestl) **Order Number** 

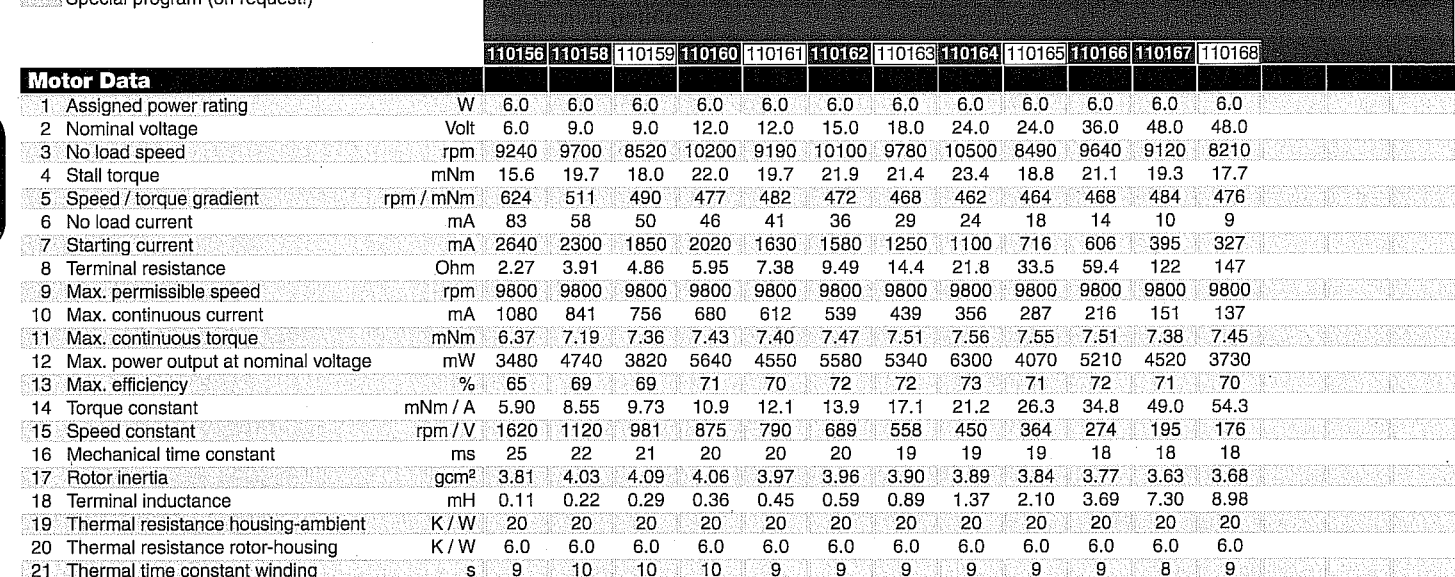

#### **Specifications**

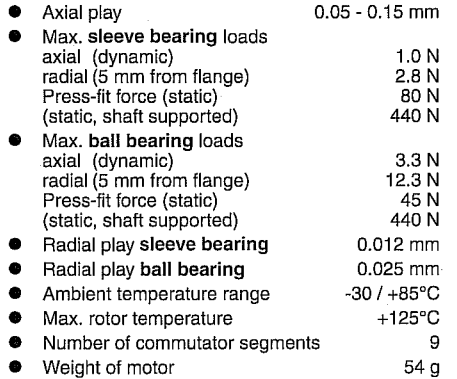

Weight of motor  $\bullet$ Values listed in the table are nominal. For applicable tolerances (see page 43).<br>For additional details please use the maxon selection program on the enclosed CD-Rom.

Options: Ball bearings in place of sleeve<br>bearings and pigtails in place of terminals. e

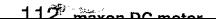

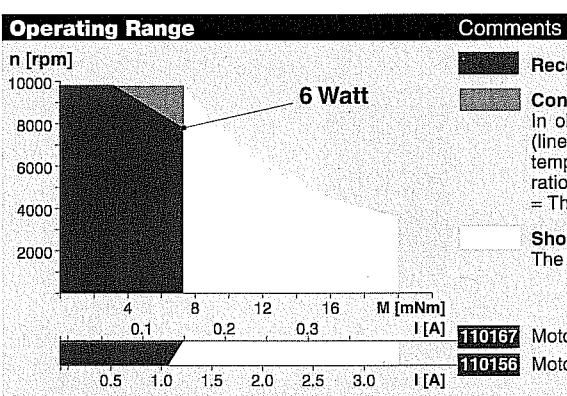

Ø22 mm<br>0.5 - 1.0 Nm Details page 177

Ø22 mm<br>0.5 - 2.0 Nm Details page 178 **Spur Gearhead**  $\varnothing$ 24 mm

0.1 Nm Details page 179 110156

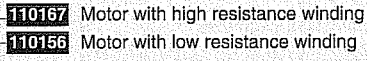

Recommended operating range

**Continuous operation** 

ration at 25°C ambient. = Thermal limit.

Short term operation

Details on page 49

In observation of above listed thermal resistances

(lines 19 and 20) the maximum permissible rotor temperature will be reached during continuous ope-

The motor may be briefly overloaded (recurring).

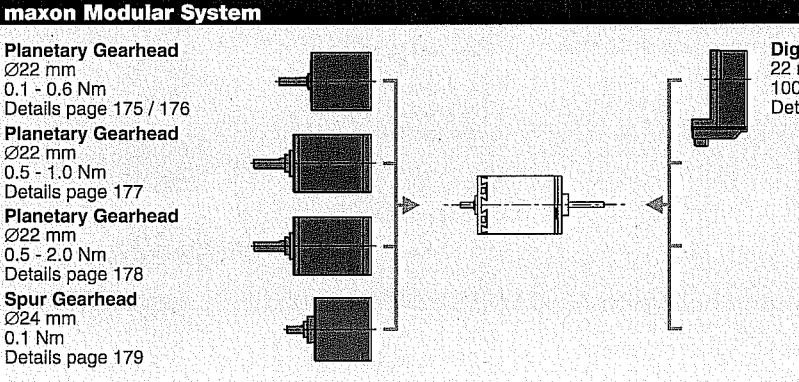

**Digital Encoder** 22 mm<br>100 CPT, 2 channels Details page 204